# **OMRON**

### **1.5 osiowy rozbudowany sterownik serwonapędów R88A-MCW151-(DRT)-E**

- Może być bezpośrednio połączony ze sterownikiem układu wspomagającego servo serii W
- Wbudowane lokalne we/wy (I/O), ułatwiające obsługę
- Funkcje rejestracji, CAM oraz synchronizacji
- Łatwy do konfiguracji przy użyciu języka typu BASIC
- Praca w systemie wielozadaniowym
- Narzędzia programowe oparte na systemie Windows
- Może być podłączony bezpośrednio do interfejsu terminala
- Obsługuje protokół HostLink firmy Omron lub szynę DeviceNet

### **Specyfikacja-------------------------------------------------------------------------**

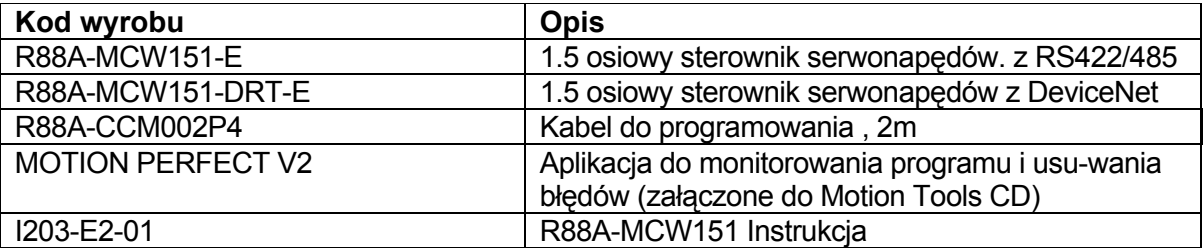

#### **Dane techniczne-------------Ogólne dane techniczne**

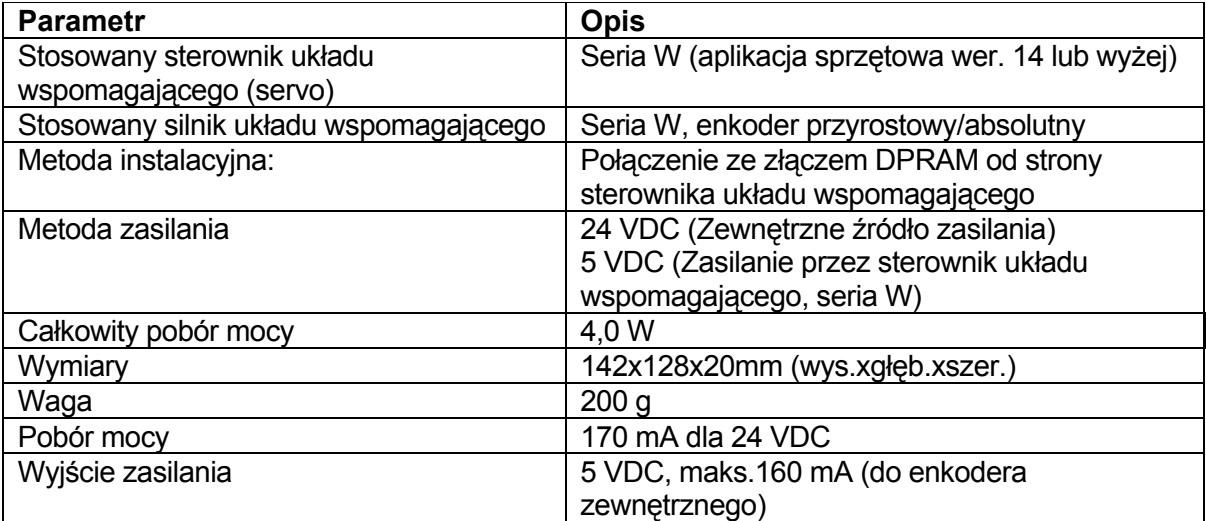

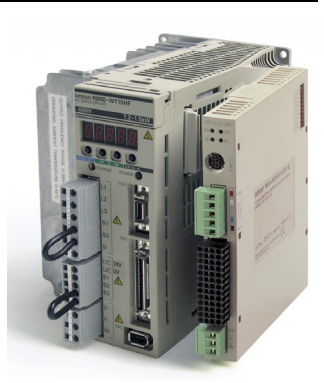

# **Dane techniczne dotyczące środowiska**

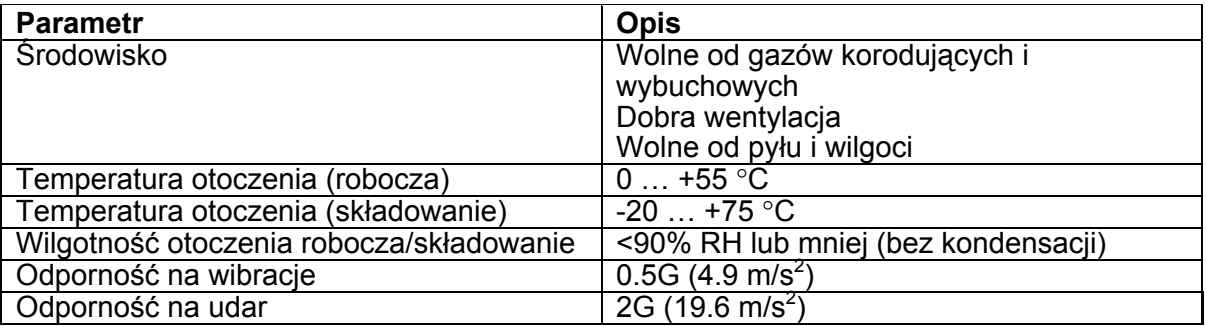

# **Dane techniczne dotyczące działania**

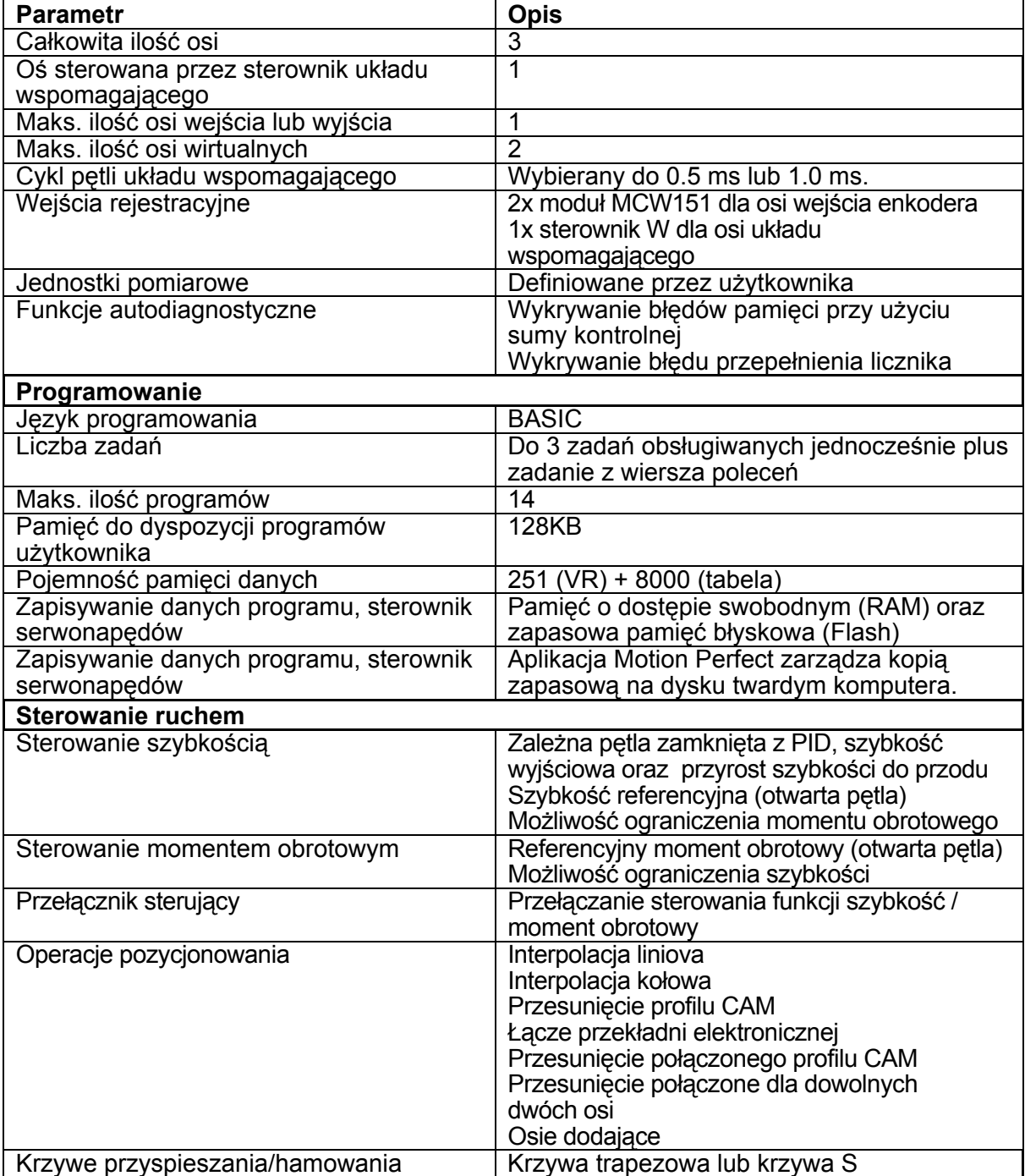

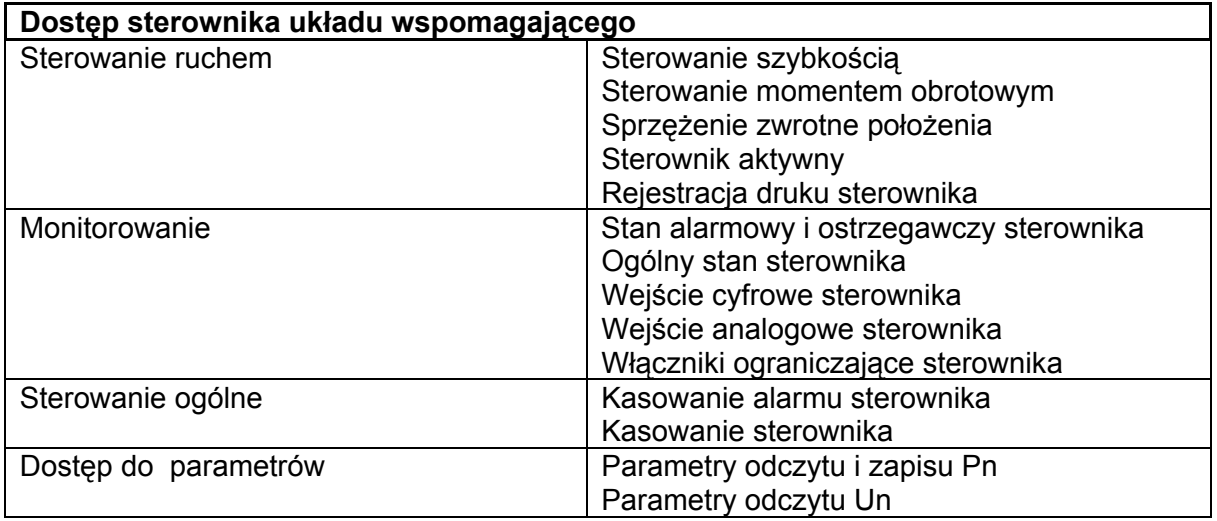

# **Dane techniczne we/wy (I/O)**

#### **Wejścia cyfrowe**

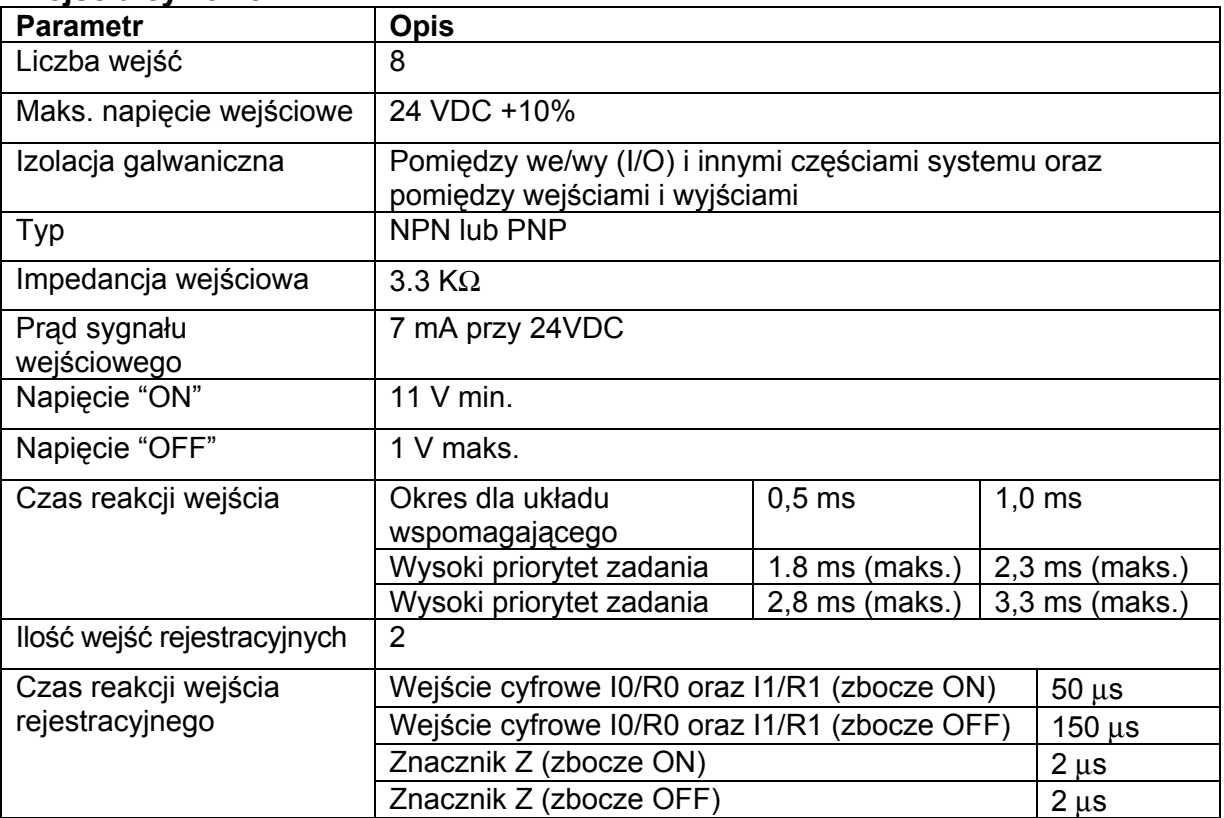

#### **Wyjścia cyfrowe**

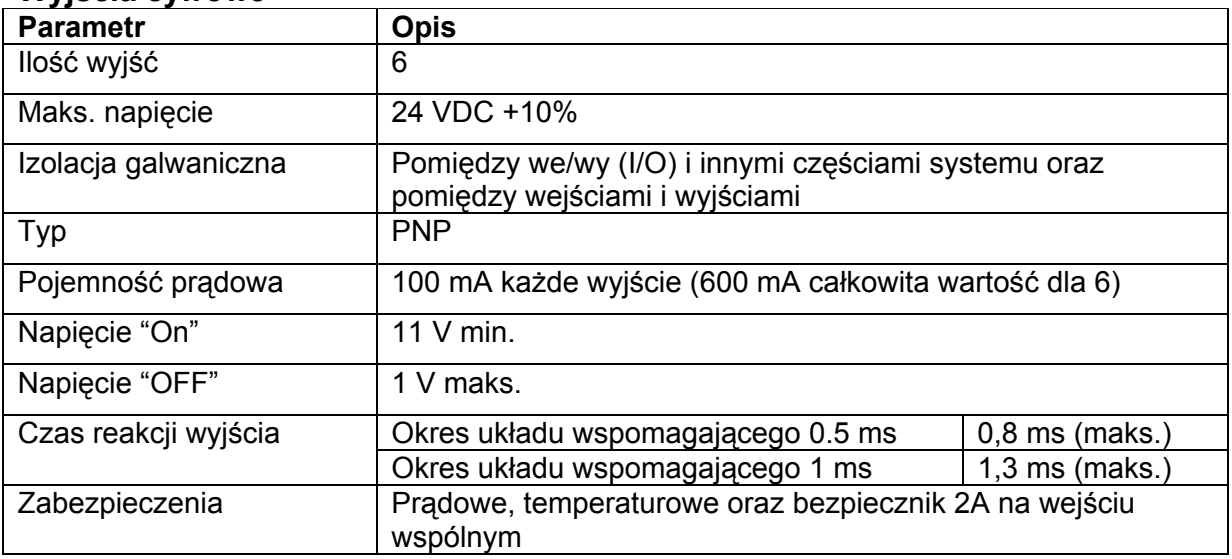

### **Wejścia enkodera**

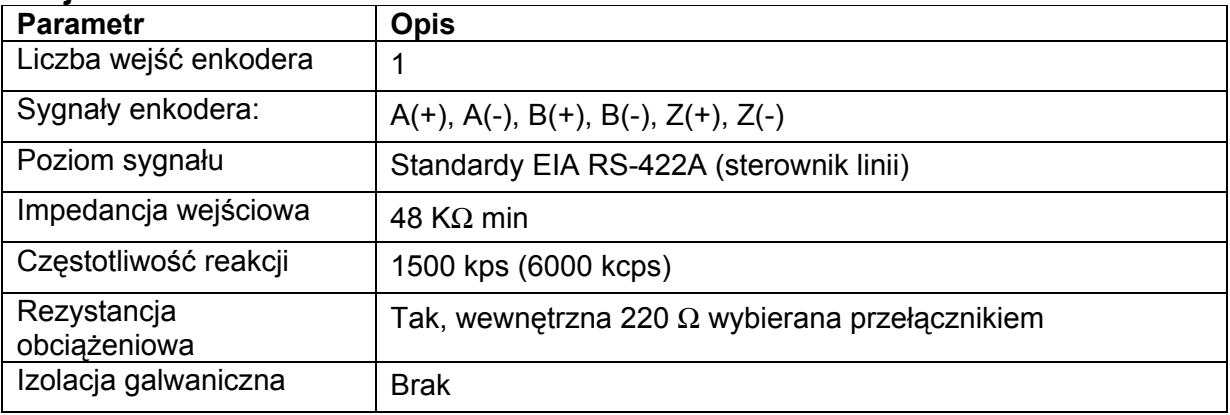

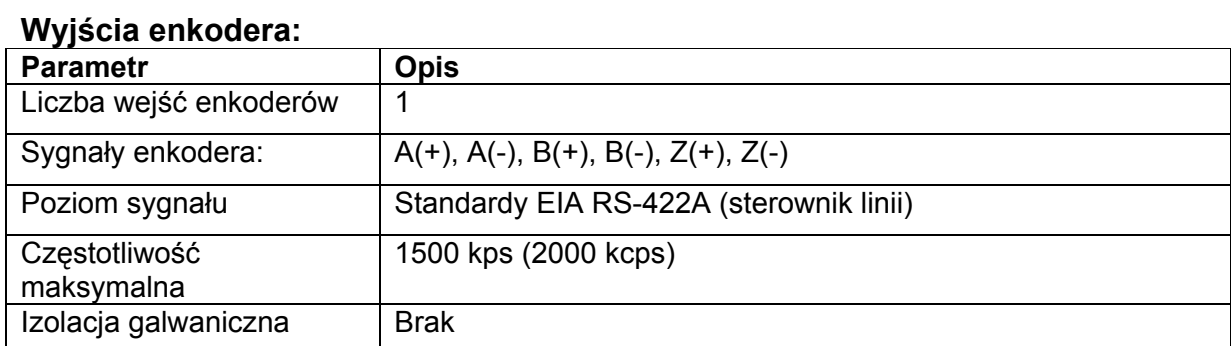

## **Dane techniczne interfejsu RS-232C**

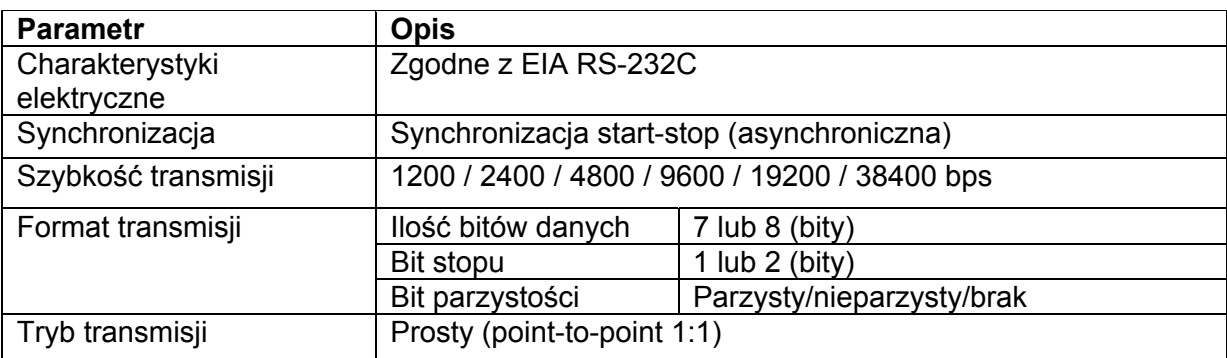

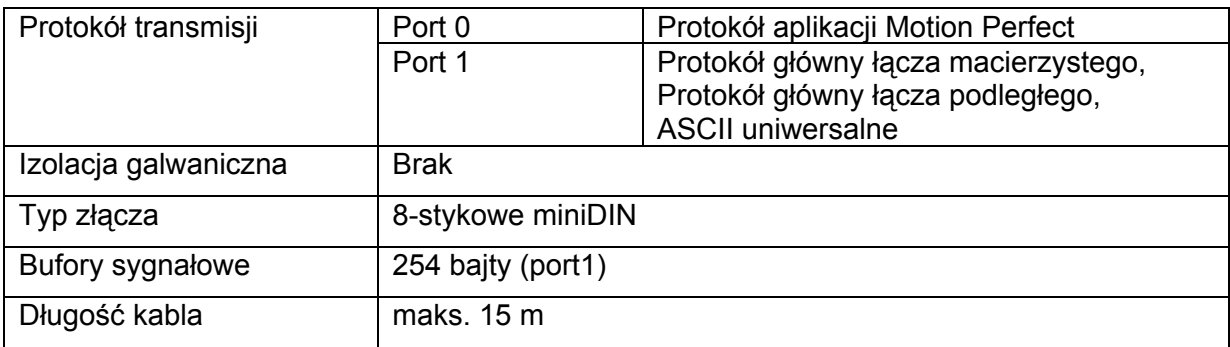

### **Dane techniczne interfejsu RS-422A/485 (tylko MCW151-E)**

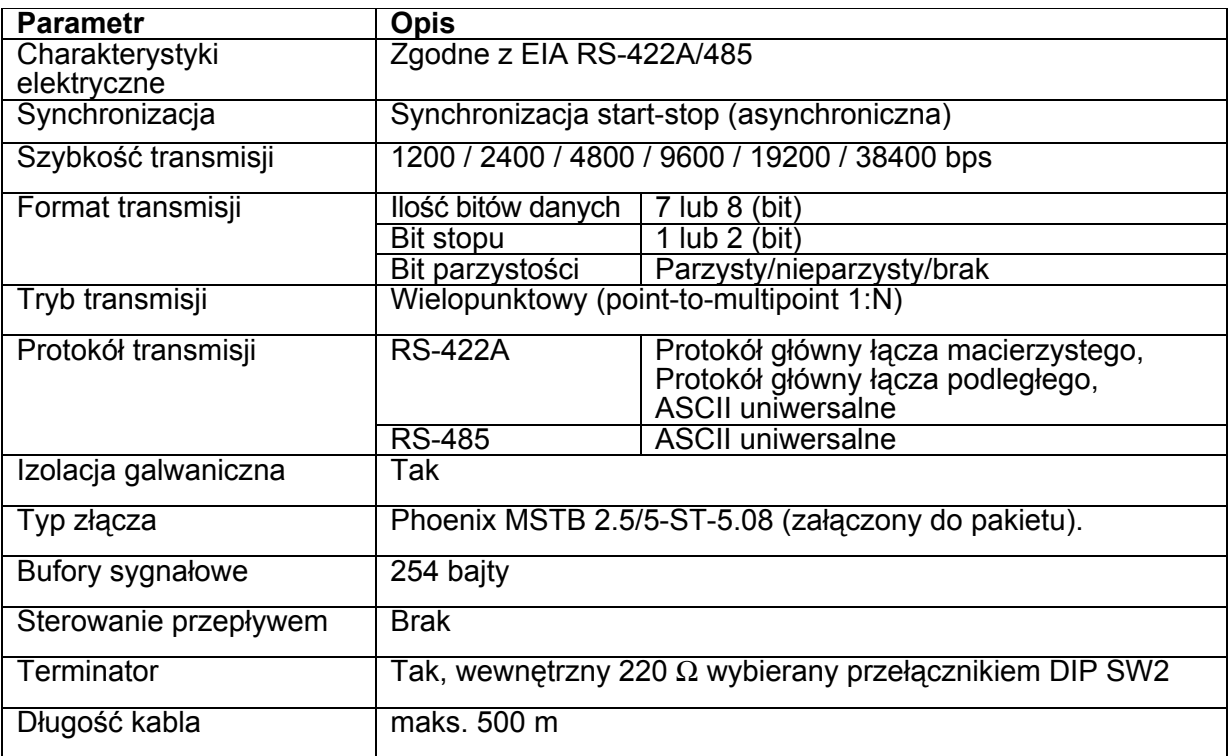

## **Dane techniczne DeviceNet (tylko R88A-MCW151-DRT-E)**

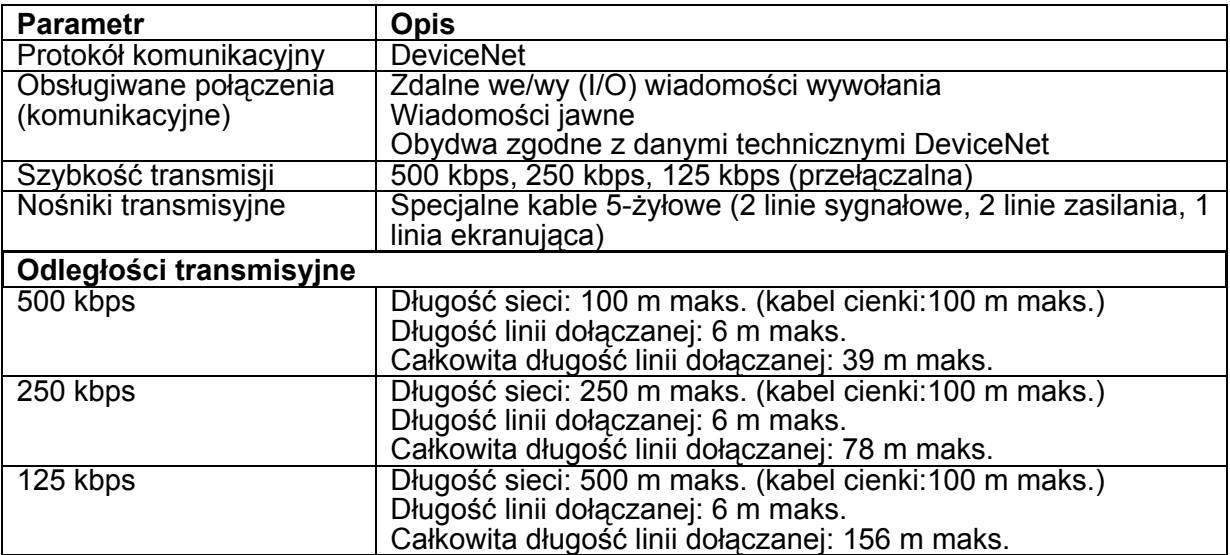

### **Wymiary (mm) ---------------------------------------------------------------------**

Widok z boku

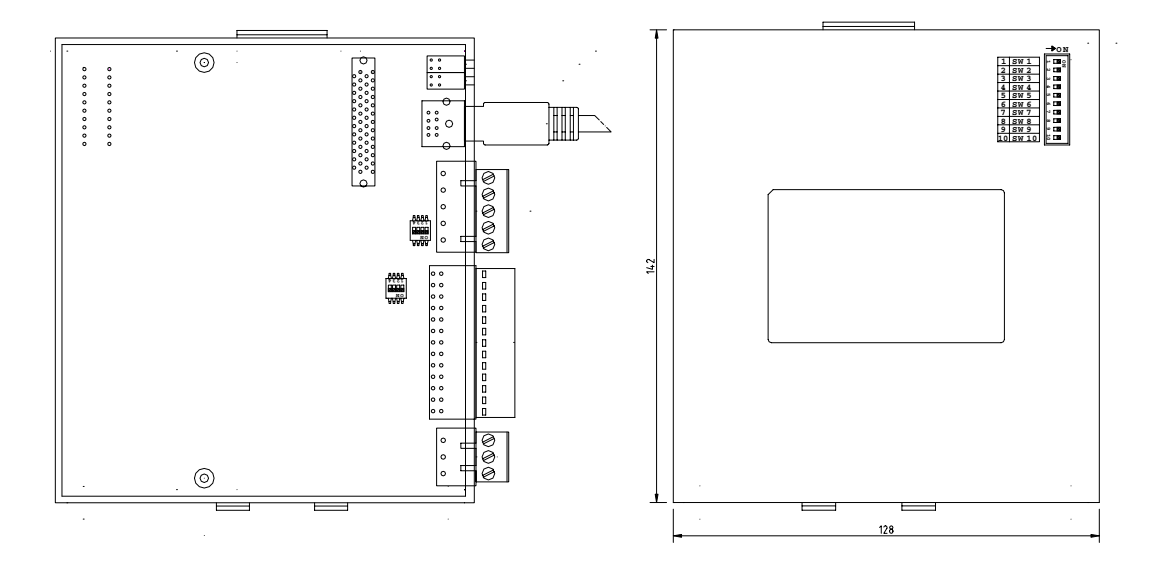

#### Widok z przodu R88A-MCW151-E R88A-MCW151-DRT-E

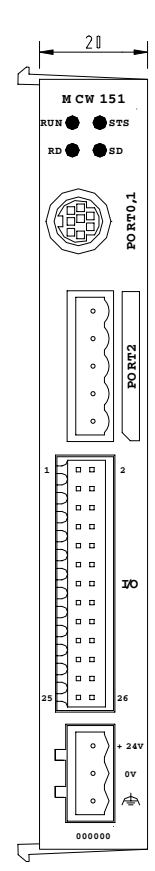

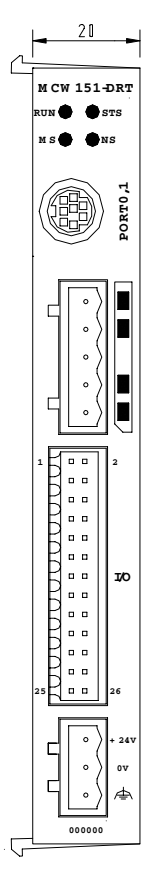

### **Zespoły i ustawienia modułu--------------------------------------------------**

#### **Wskaźniki**

#### **Sterownik**

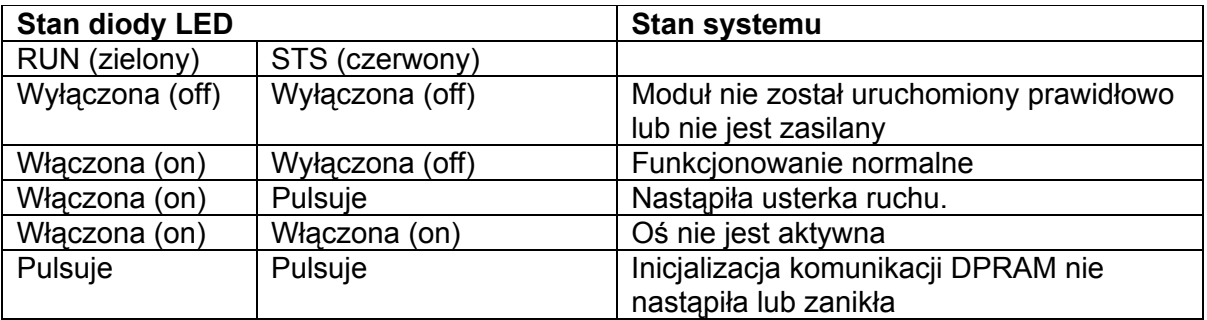

#### **RS-422/RS-485 (tylko R88A-MCW151-E)**

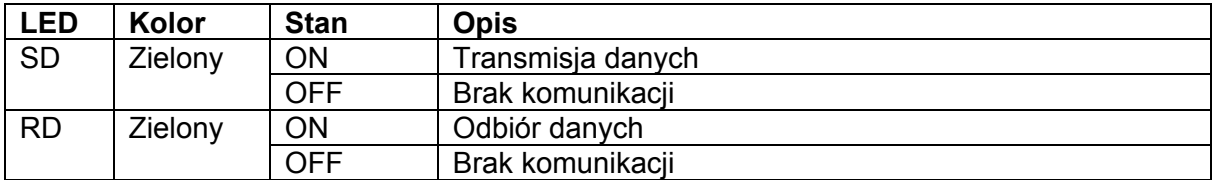

#### **DeviceNet (tylko R88A-MCW151-DRT-E)**

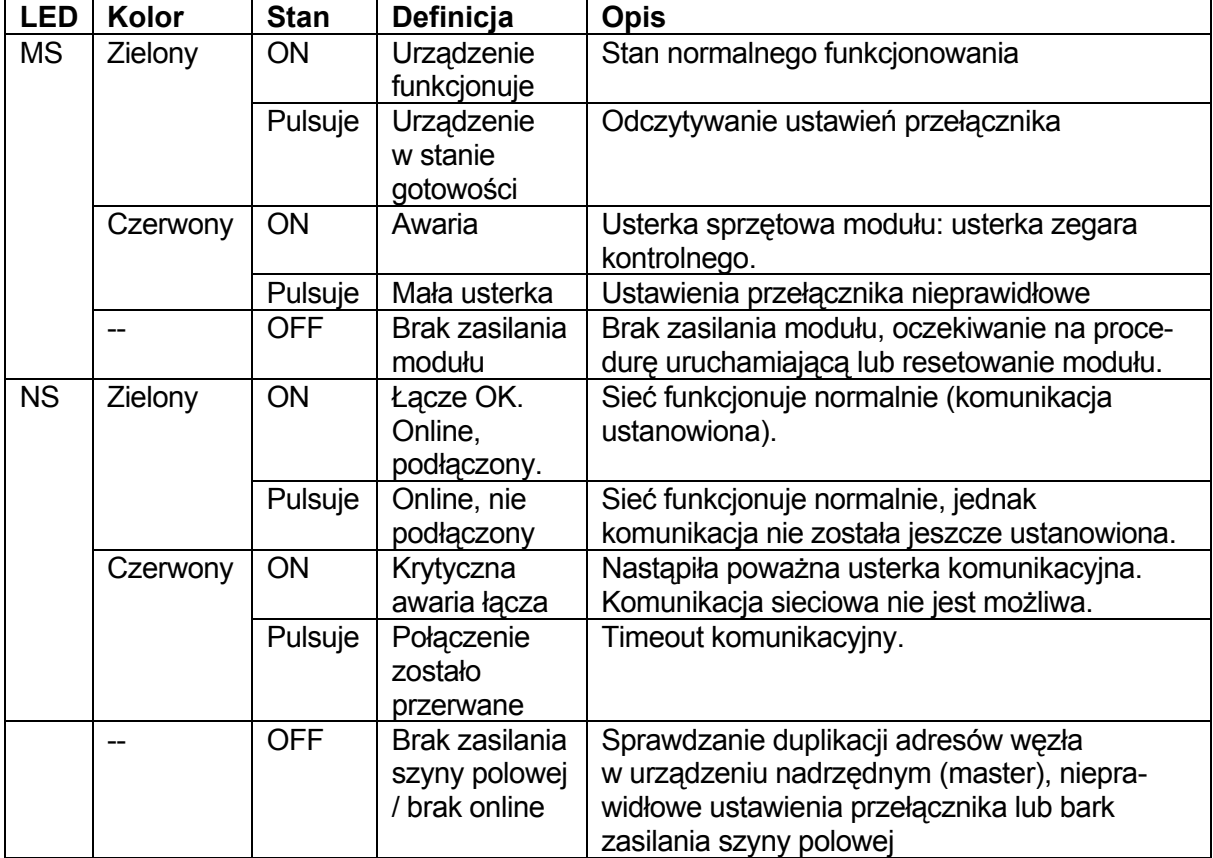

### **Przełączniki DIP**

#### **RS-422/RS-485**

W module R88A-MCW151-E można zastosować zewnętrzny przełącznik uniwersalny DIP. Wartości przełącznika można sprawdzić przy użyciu parametru SWITCH\_STATUS.

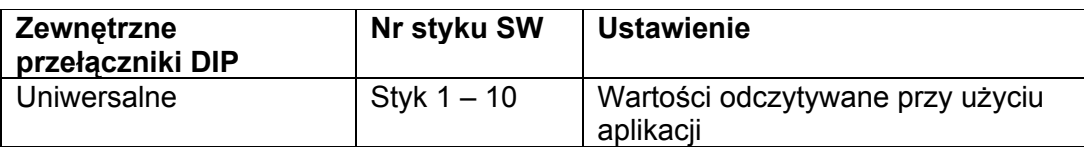

Wybór typu terminacji i interfejsu:

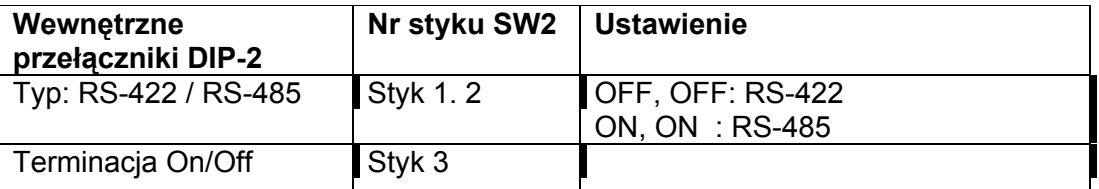

Ten przełącznik nie jest widoczny z zewnątrz: jest on umieszczony bezpośrednio na PCB. Ustawienia należy przeprowadzić przed podłączeniem modułu do sterownika serii W.

### **DeviceNet**

Przełączniki DIP wykorzystywane są do ustalania szybkości transmisji w sieci oraz adresów podległych (slave).

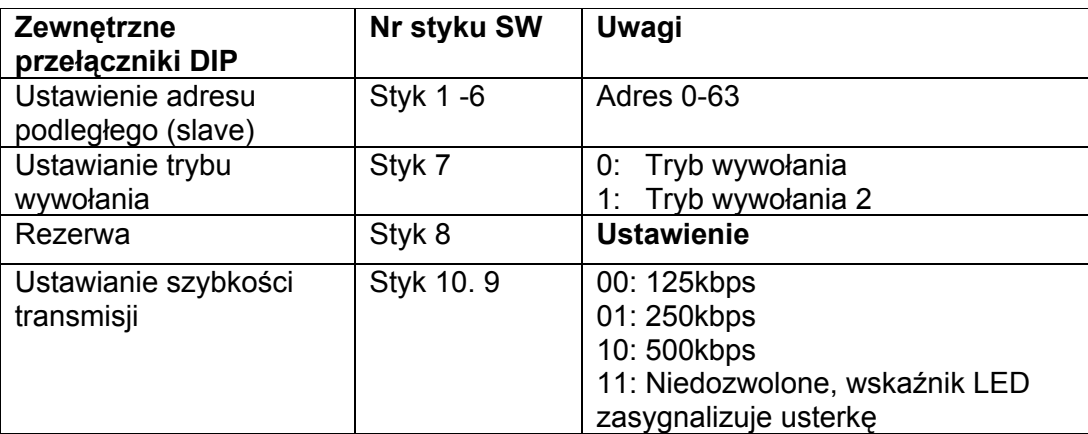

#### **Terminacja enkodera**

Przełączniki służące do terminacji sygnałów wejścia/wyjścia enkodera.

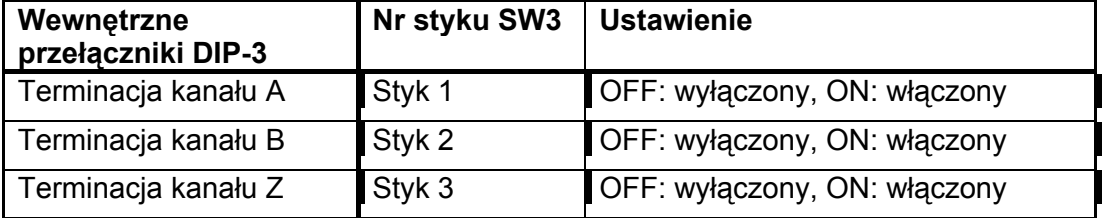

Ten przełącznik nie jest widoczny z zewnątrz: jest on umieszczony bezpośrednio na PCB. Ustawienia należy przeprowadzić przed podłączeniem modułu do sterownika serii W.

### **Przewody-----------------------------------------------------------------------------**

#### **Złącze we/wy (I/O)**

Złącze we/wy wykorzystywane jest do połączenia z cyfrowym we/wy oraz połączenia z wejściem lub wyjściem enkodera.

Przyporządkowanie styków złącza

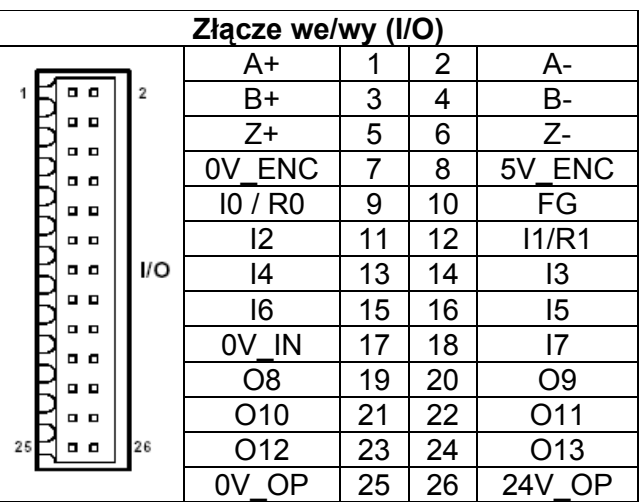

#### Funkcje we/wy złącza

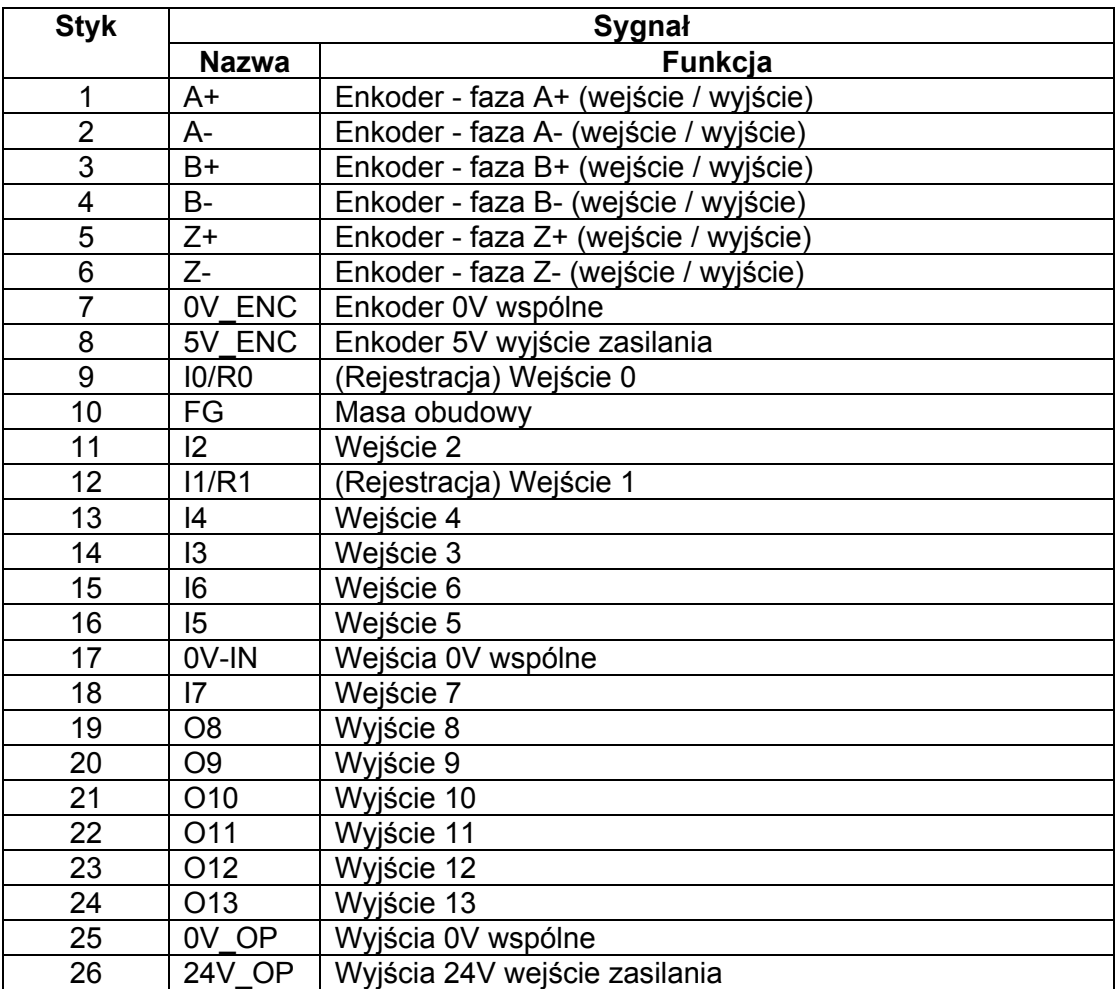

#### **Złącze zasilania**

Złącze zasilania wykorzystywane jest do połączenia zasilania 24V z modułem sterownika.

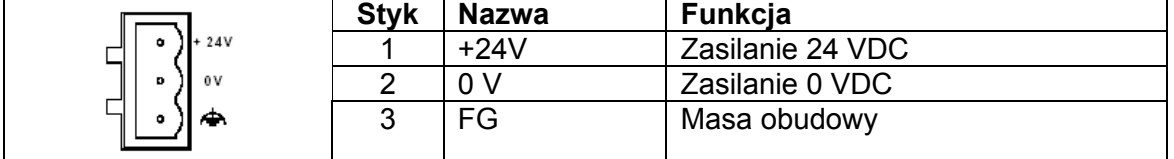

#### **Połączenia RS-232C (port 0 oraz port 1)**

Moduł sterownika posiada dwa porty szeregowe RS-232C dla transferu danych z urządzeniami zewnętrznymi.

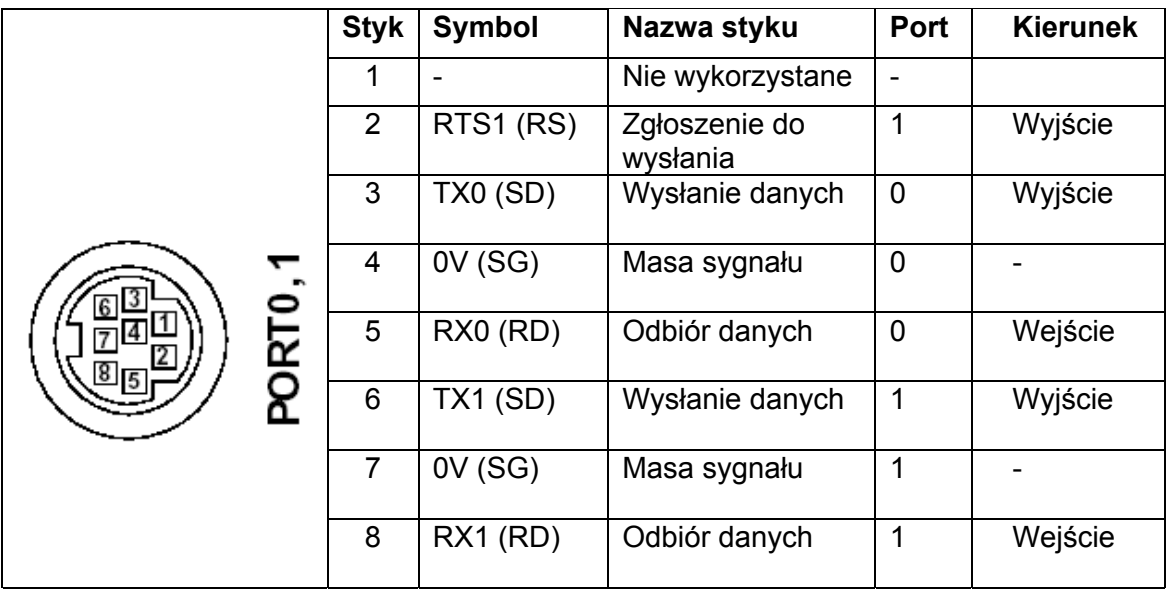

Uwaga: w nawiasach podane są zwyczajowe skróty dla tych sygnałów używane w produktach firmy Omron.

#### **Połączenie RS-422/RS-485 (tylko R88A-MCW151)**

Moduł sterownika posiada jeden port szeregowy RS-232C dla transferu danych z urządzeniami zewnętrznymi.

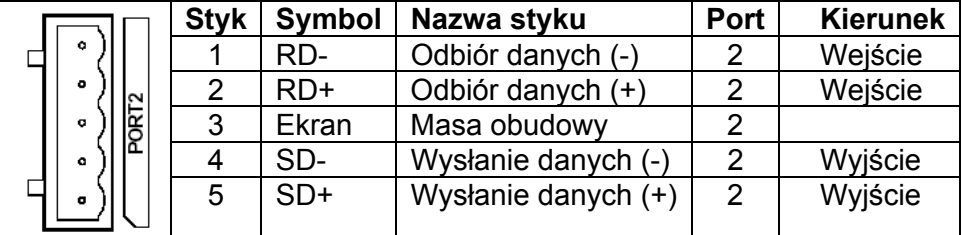

#### **Połączenia DeviceNet (tylko R88A-MCW151-DRT-E)**

Poniższa tabela przedstawia przyporządkowanie styków złącza DeviceNet dla sieci DeviceNet.

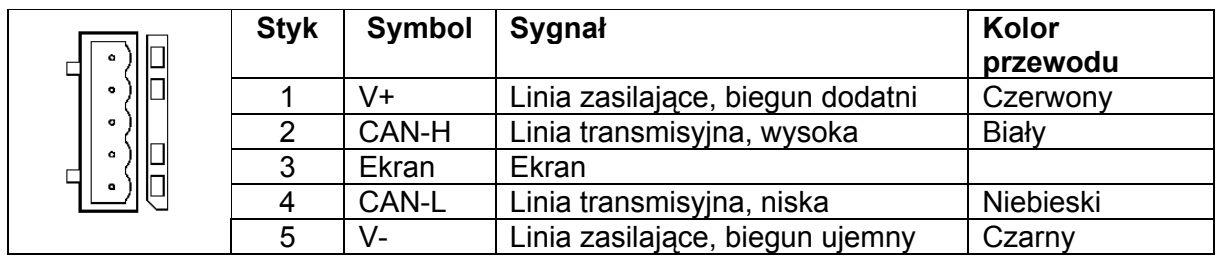

#### **Akcesoria----------------------------------------------------------------------------**

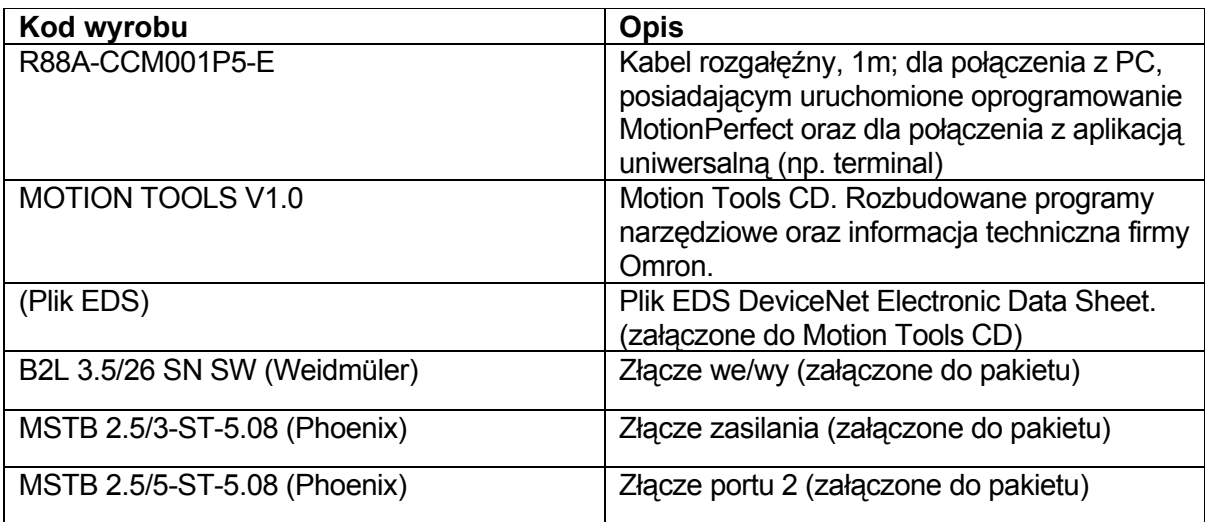

Cat. No. I810-PL2-01 **W trosce o usprawnienie urządzenia, dane techniczne mogą ulec zmianie bez powiadomienia.**

POLSKA Omron Electronics Sp.z o.o. ul.Jana Sengera "Cichego" 1, 02-790 Warszawa Tel: +48 (0) 22 645 78 60 Fax: +48 (0) 22 645 78 63 www.omron.com.pl